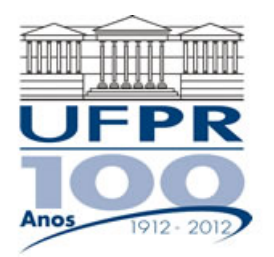

# **EMEC-7012/MNUM-7023 DINÂMICA DOS FLUIDOS COMPUTACIONAL I – 2018/2**

## **5º Trabalho Computacional – 03 Ago 2018**

**Entrega: 10 Ago 2018** 

### **Questão única**

Implementar um programa computacional para resolver com o método de volumes finitos o problema definido por

$$
\frac{\partial^2 T}{\partial x^2} + \frac{\partial^2 T}{\partial y^2} = 0, \qquad T(0, y) = T(1, y) = T(x, 0) = 0, \qquad T(x, 1) = \text{sen}(\pi x)
$$

#### **Dados:**

 $k = 1$  W/m.K  $N_x = N_y = 13$  volumes de controle, com fictícios

Solver: Gauss-Seidel Estimativa inicial da temperatura = 0

Malha uniforme (dimensão unitária para o eixo z)

Condições de contorno aplicadas com volumes fictícios.

Funções de interpolação lineares (CDS) para *T*.

Para interromper o processo iterativo, usar sobre T(1/2;1/2) um número de iterações suficientes para garantir que seja atingido o erro de máquina do processador.

#### **Resultados a apresentar:**

- 1) [10] Número de iterações que foram necessárias para atingir o erro de arredondamento de máquina. E gráfico da variação de T(1/2;1/2) em cada iteração (em escala logarítmica) *versus* número da iteração (em escala decimal).
- 2) [15] Uma tabela contendo, para os nós (incluindo os dois dos contornos) em *X* = ½, a coordenada *Y* de cada nó, a solução analítica, a solução numérica e o erro.
- 3) [10] Gráfico de *Y versus T* para *X* = ½, com as soluções analítica e numérica, incluindo os dois contornos.
- 4) [15] Uma tabela contendo, para os nós (incluindo os dois dos contornos) em *Y* = ½, a coordenada *X* de cada nó, a solução analítica, a solução numérica e o erro.
- 5) [10] Gráfico de *T versus X* para *Y* = ½, com as soluções analítica e numérica, incluindo os dois contornos.
- 6) [10] Soluções analítica e numérica (obtida com a regra do retângulo) da temperatura média e o erro.
- 7) [10] Soluções analítica e numérica (obtida com UDS e a regra do retângulo) da taxa de transferência de calor no contorno leste, e o erro.
- 8) [10] Soluções analítica e numérica (obtida com UDS e a regra do retângulo) da taxa de transferência de calor no contorno norte, e o erro.
- 9) [10] Listagem impressa do programa computacional implementado.

#### **RECOMENDAÇÕES:**

- Usar como base o programa implementado no segundo trabalho computacional.
- O programa computacional disponível no site da disciplina na pasta Codigos\_comparacao/Cap05/Difusao\_2D, pode ser usado para comparar os resultados.
- Usar precisão dupla e apresentar os resultados com pelo menos 10 algarismos significativos.
- Entregar o trabalho em versão digital, por e-mail (lucianoaraki@gmail.com) utilizando como nome do arquivo seu nome e sobrenome associado à sigla TC05 (exemplo: luciano\_araki\_TC05.docx ou luciano\_araki\_TC05.pdf) ou, caso prefira a versão impressa usar papel A4 branco ou folha com pauta; o texto deve ser impresso ou escrito a caneta.
- O trabalho deve ser feito individualmente. Em caso de dúvidas, entrar em contato com o professor antes do final do prazo de entrega do trabalho.
- Para fins de conceito/avaliação, serão considerados apenas os trabalhos entregues dentro do prazo estipulado.